## DDMF1-16DI

RS-485 LINK

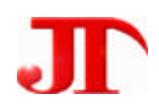

201

Email:webmaster@jtplc.com

http://www.jtplc.com

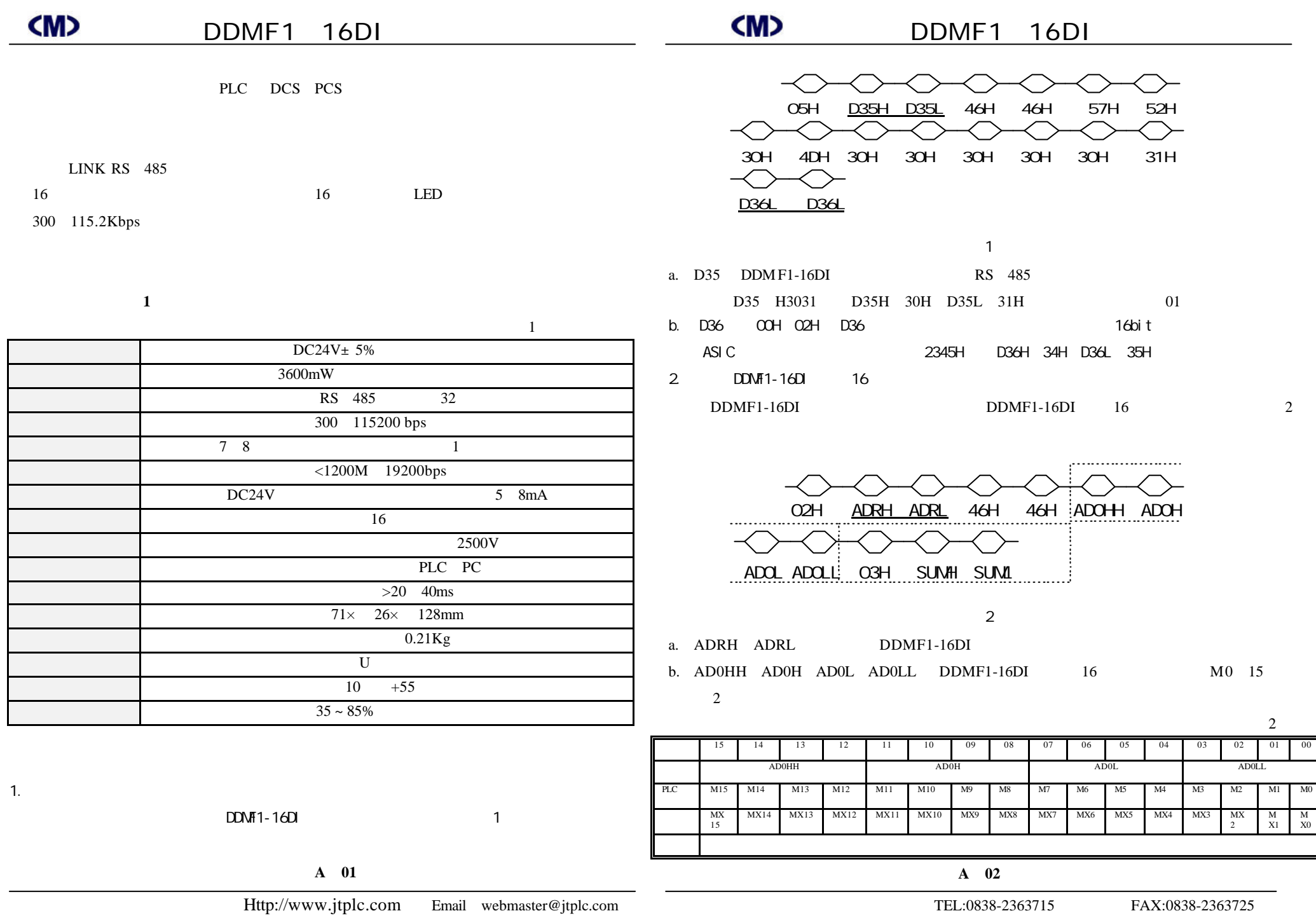

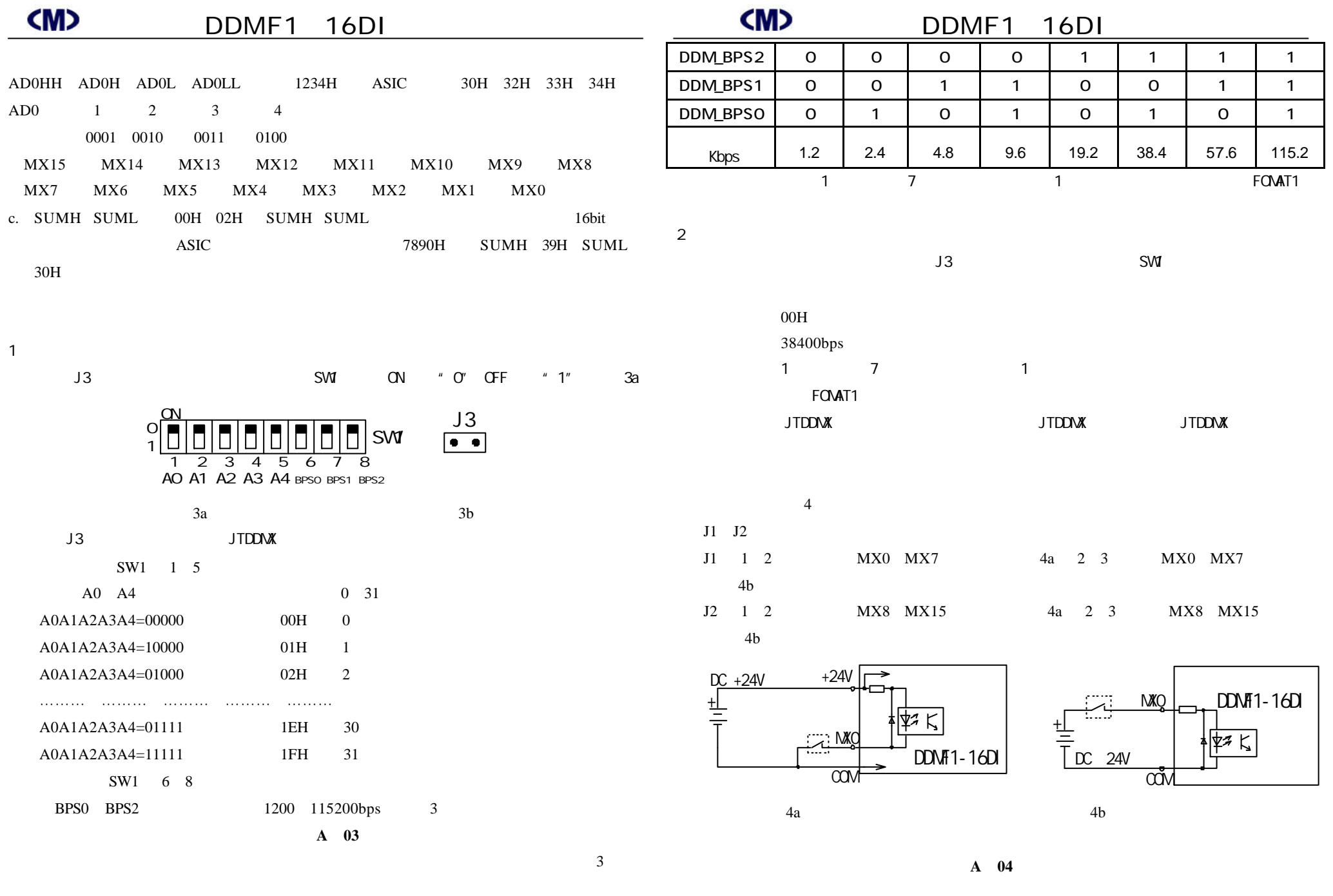

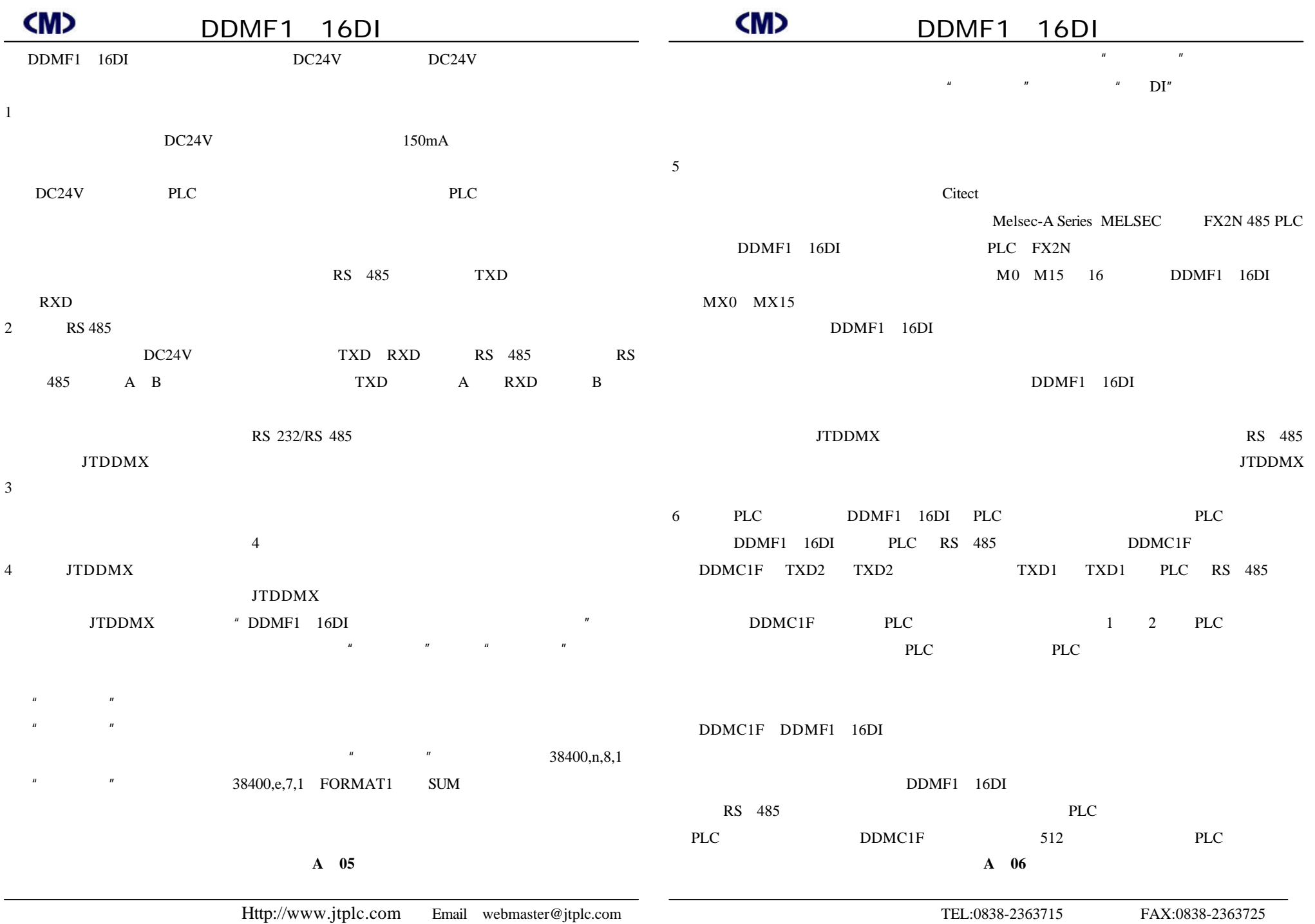

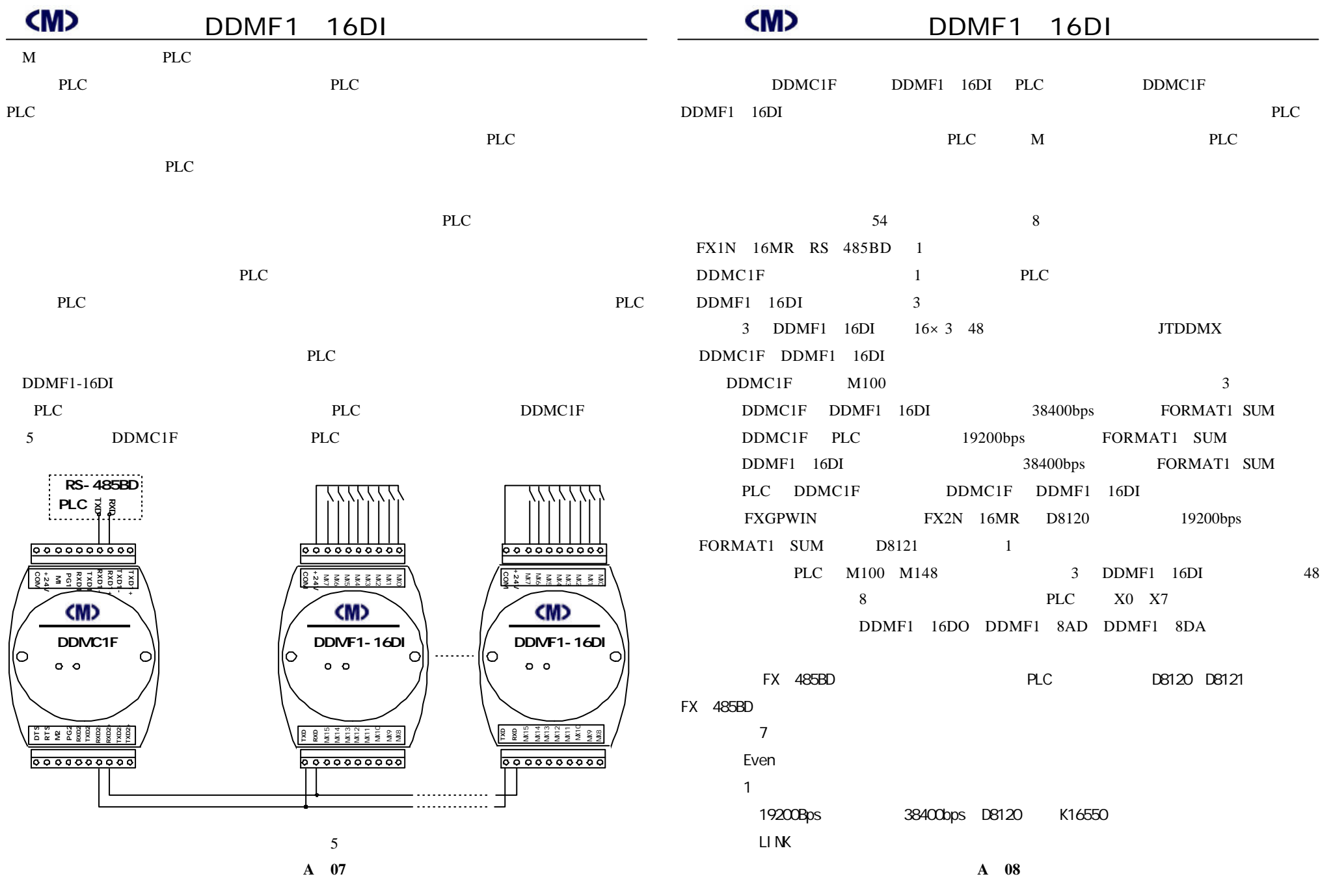

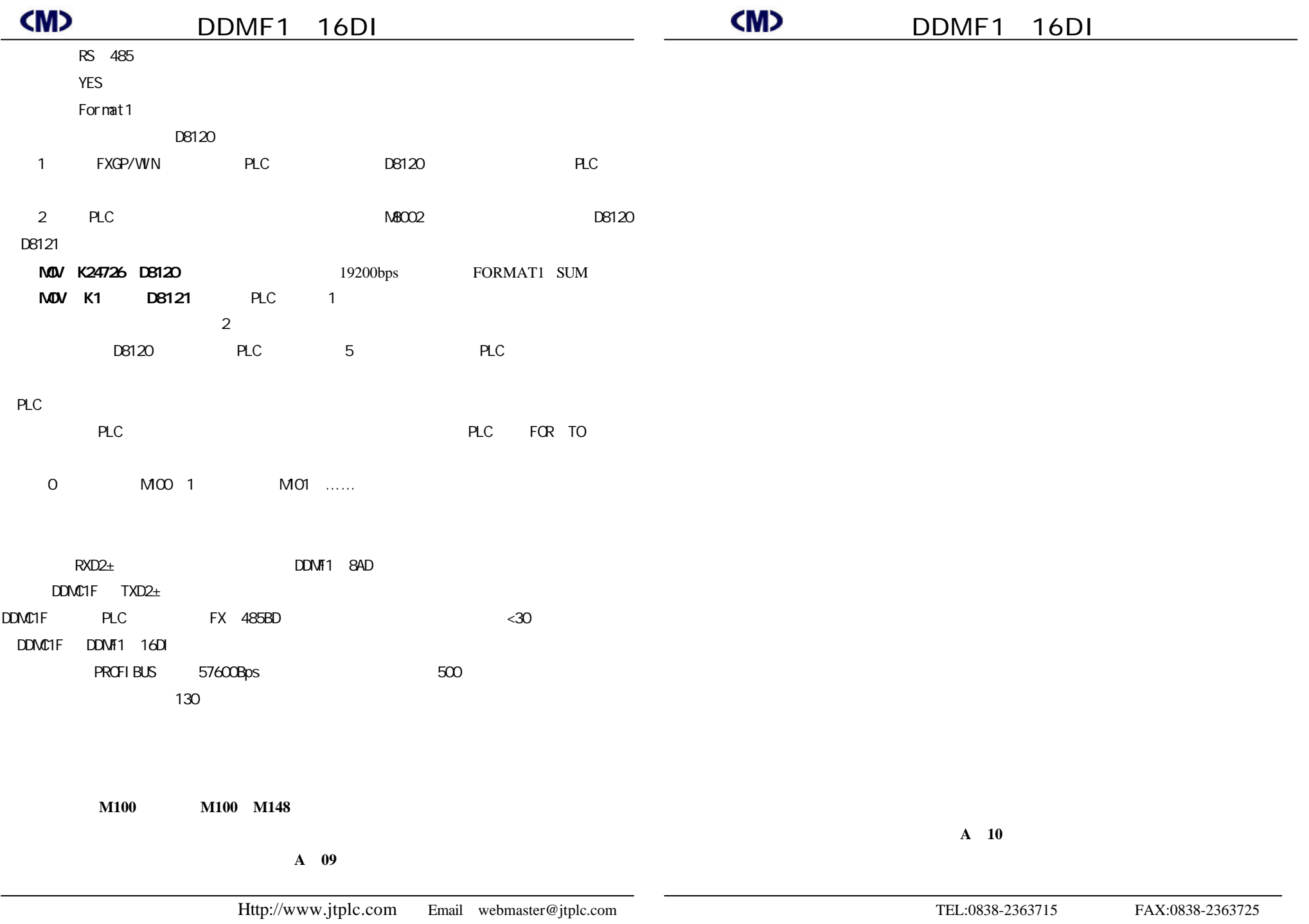